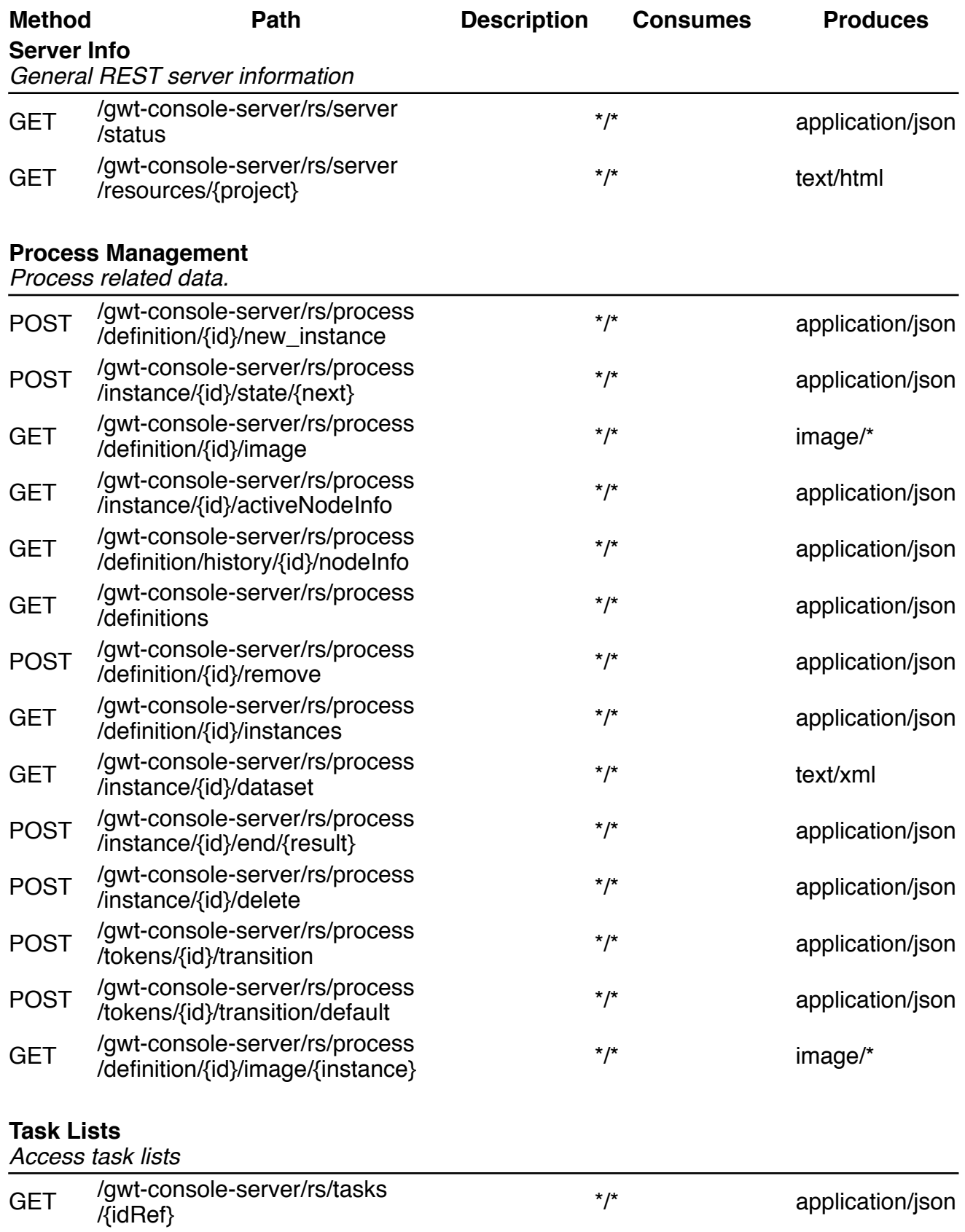

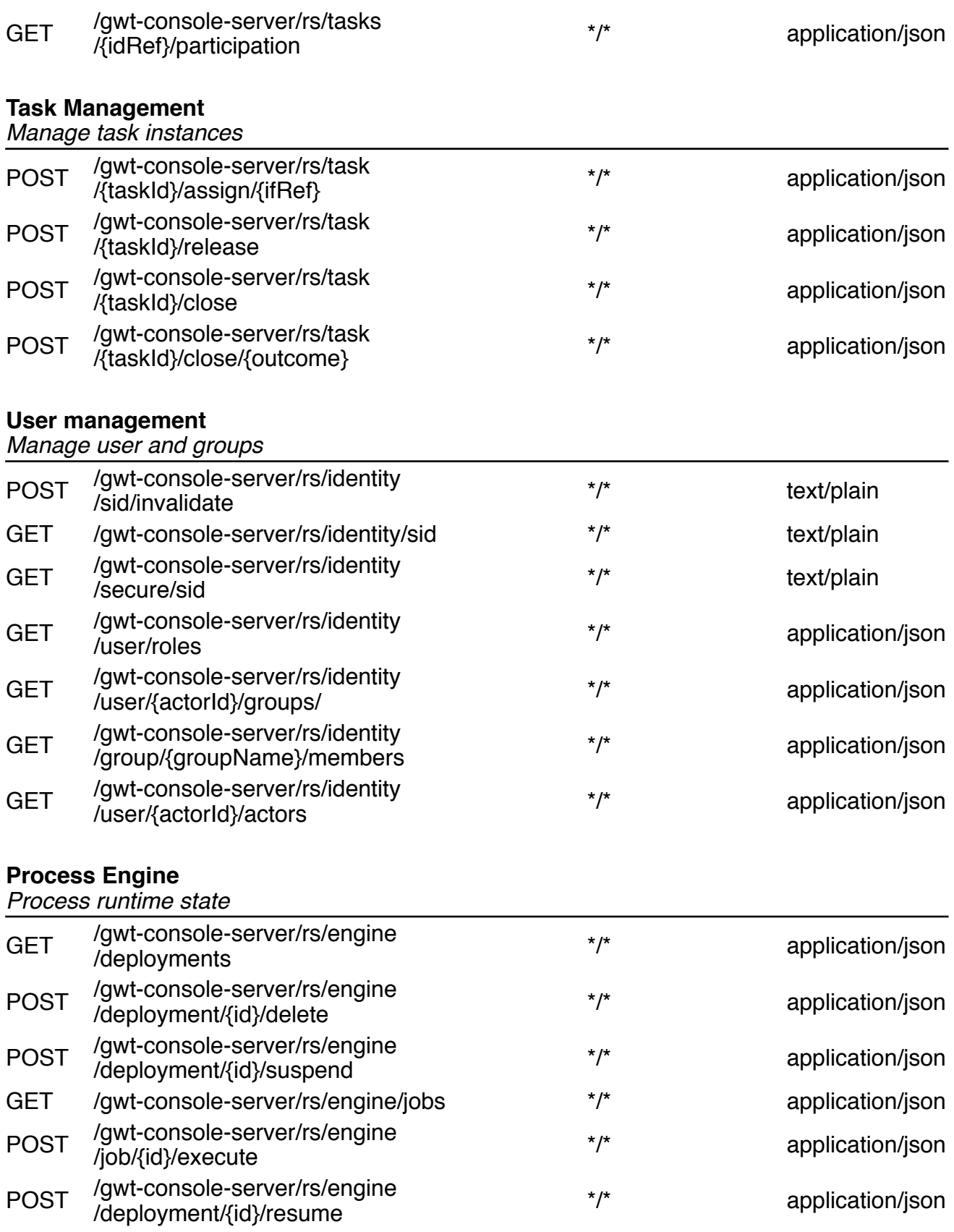

## **Form Processing**

*Web based form processing*

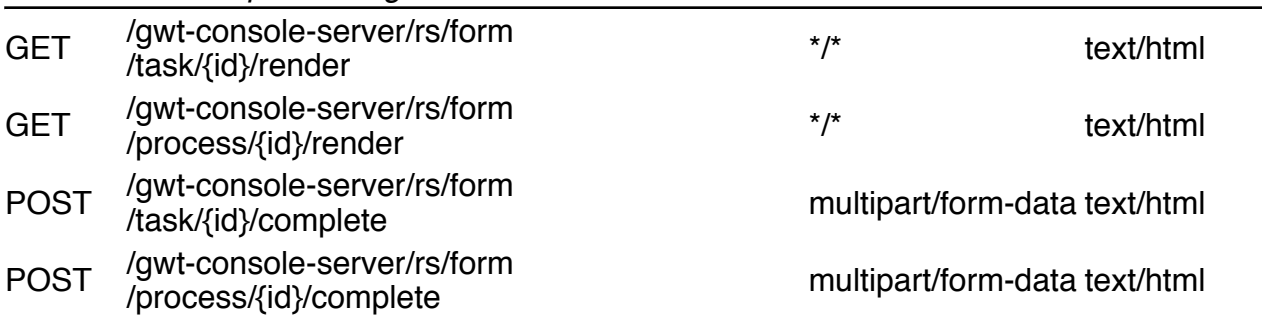